Summer 2004

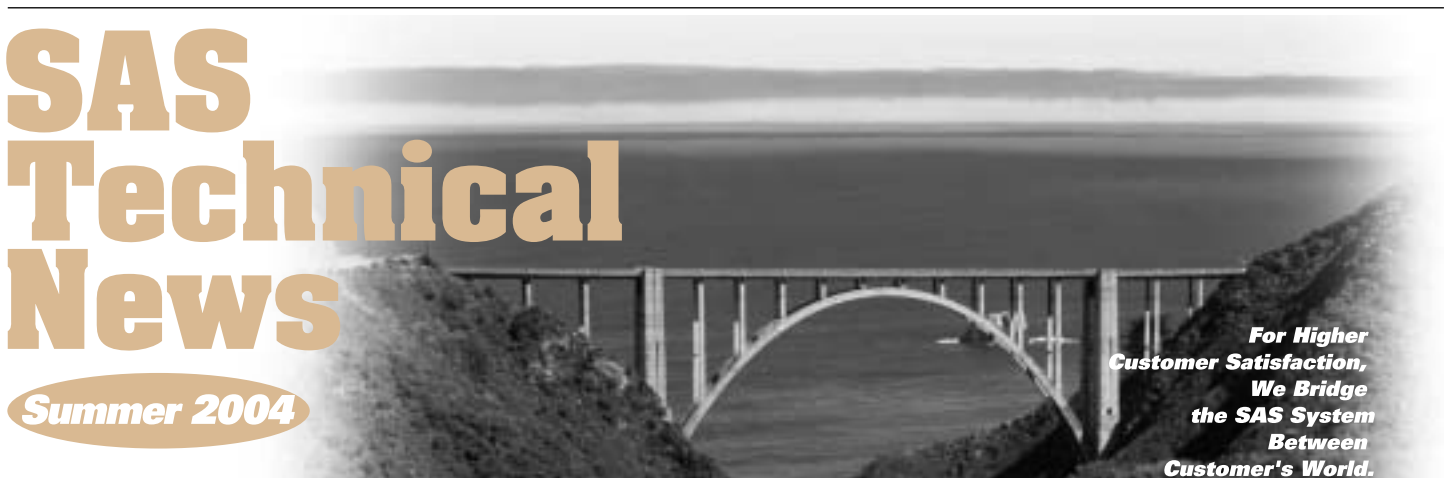

## **CONTENTS**

#### **1** SAS<sup>®</sup> 9.1

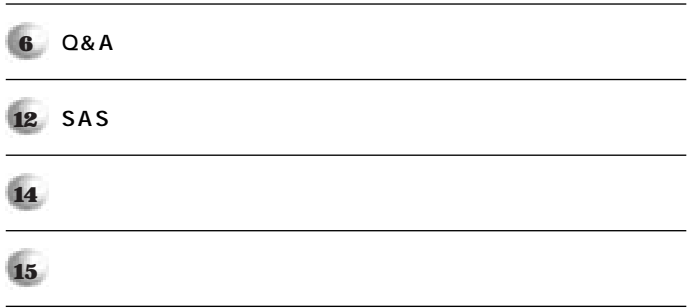

 $SAS " 9.1$ 

**特集** 

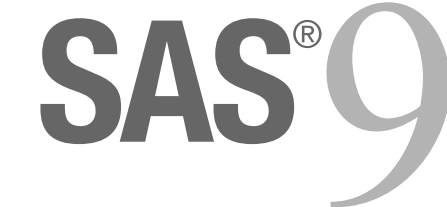

### $1.$

SAS System SAS 9.1 2004 **SAS 9.1** 

SAS 9.1

### **2. SAS**<sup>®</sup> 9.1

**SAS 9.1** 

**64Bit** and the contract of the contract of the contract of the contract of the contract of the contract of the contract of the contract of the contract of the contract of the contract of the contract of the contract of th **CPU** 

**SAS 9.1** 1

SAS 9.1 Web Java Windows

**クライアントプロダクトが提供されるようになりました。「ETLプロセスを操**

**SAS** 

 $SAS$ **SAS**  $SAS$ **スし、SASの持つ高度な分析・レポーティングなどの機能を使用するように**

**SAS** 

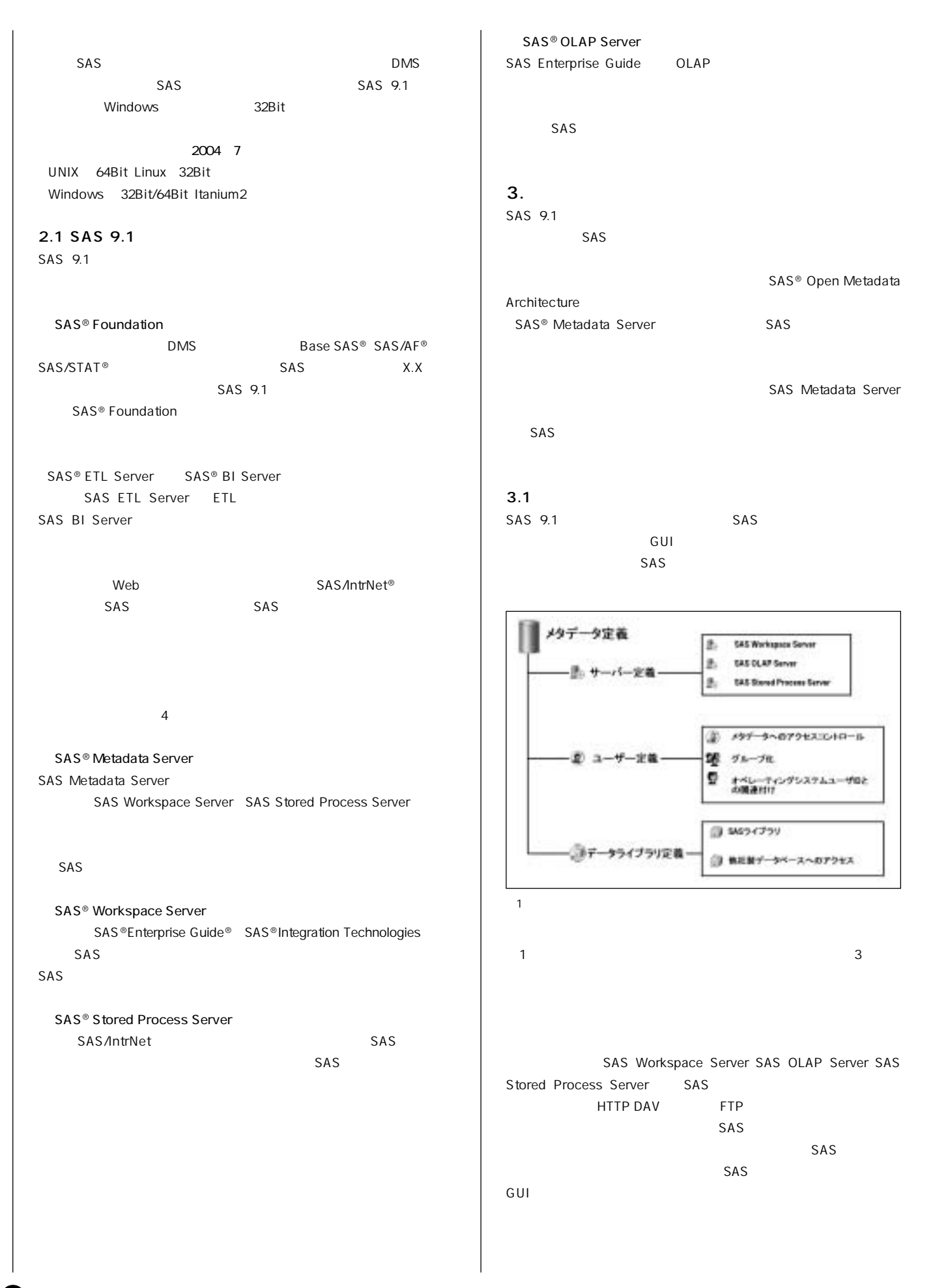

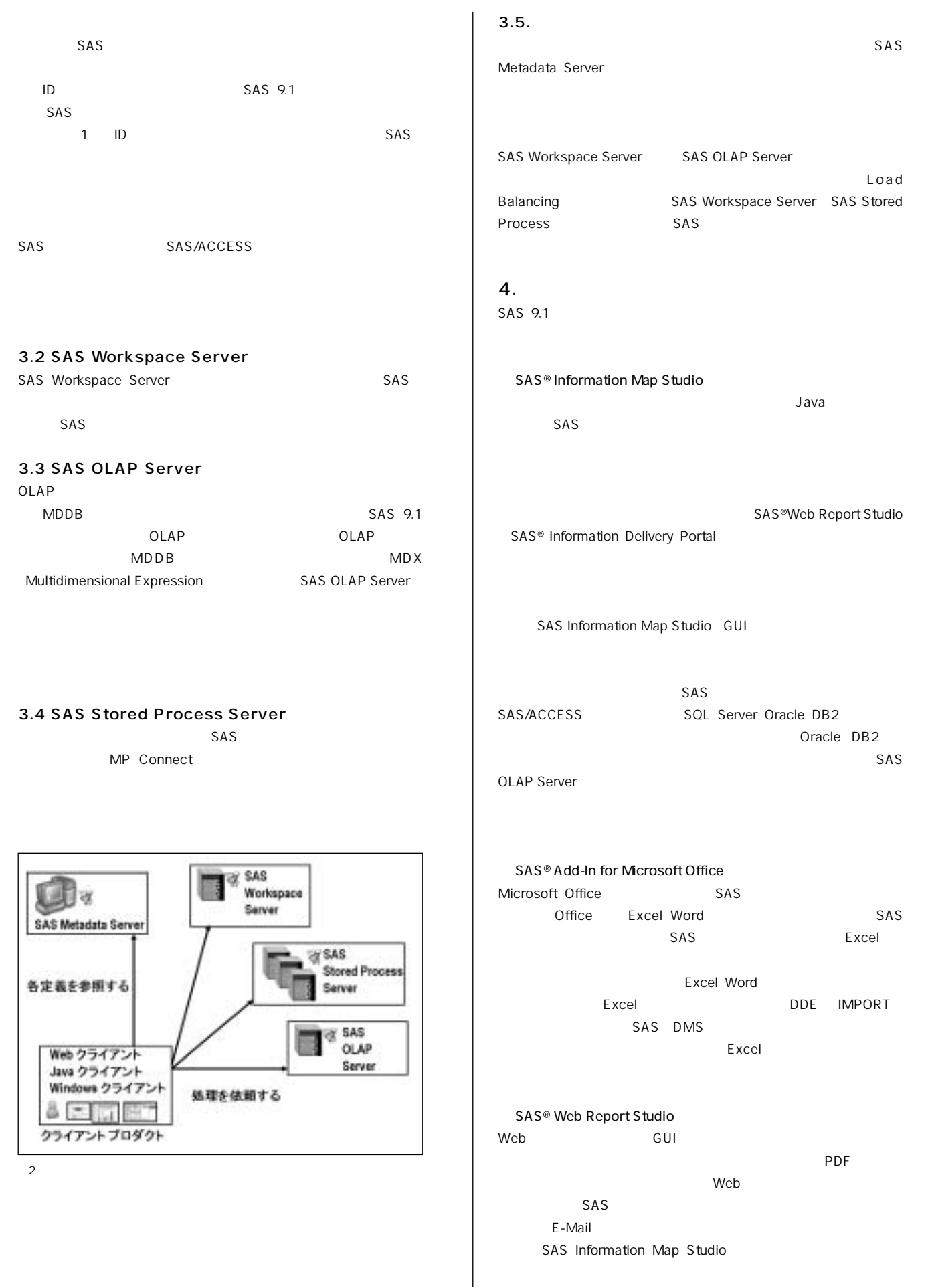

0

### Summer 2004

#### **SAS Technical News**

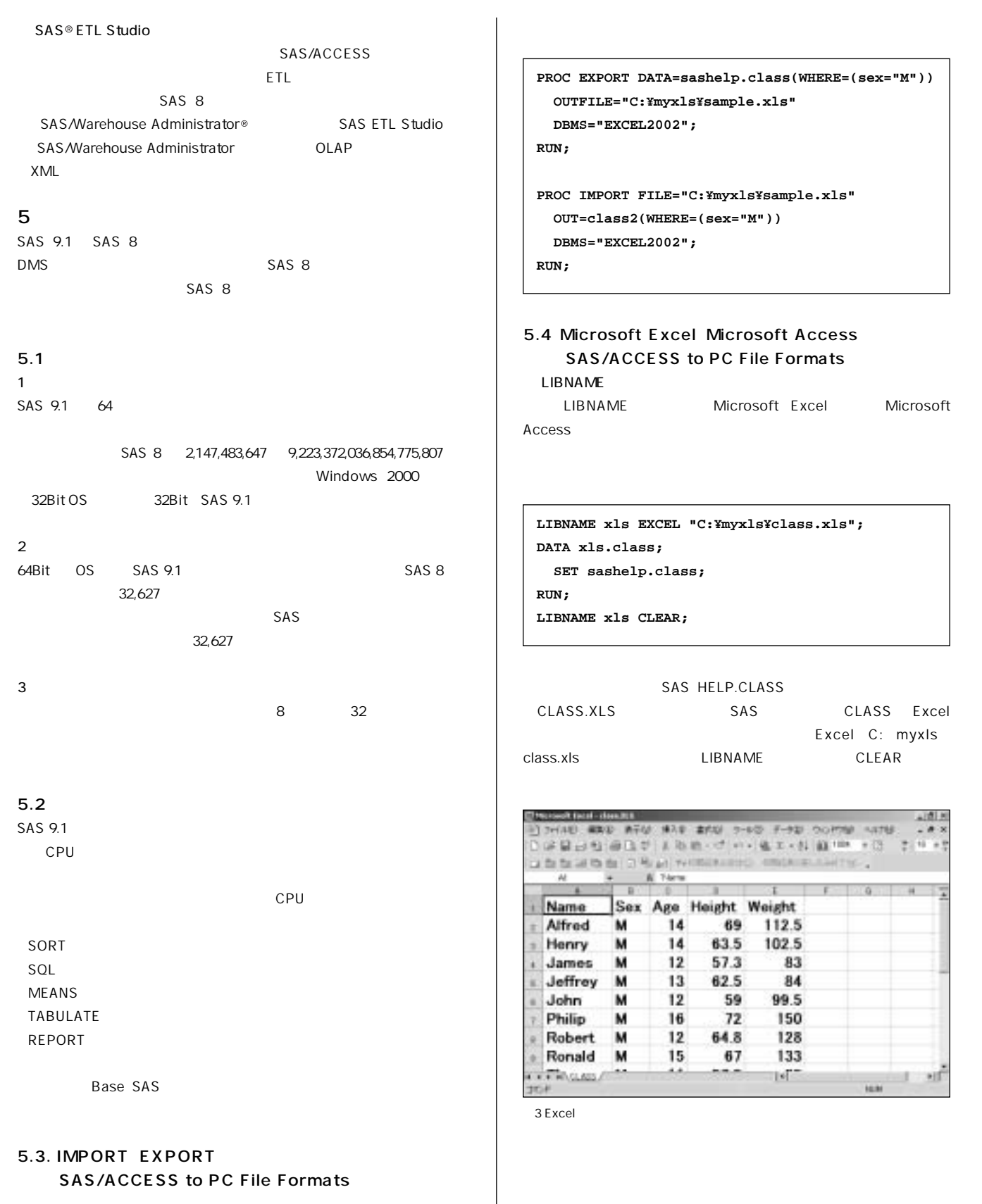

**WHERE=** Microsoft Excel 2002 Microsoft Access 2002

G

itti s

э  $\frac{1}{2}$ 

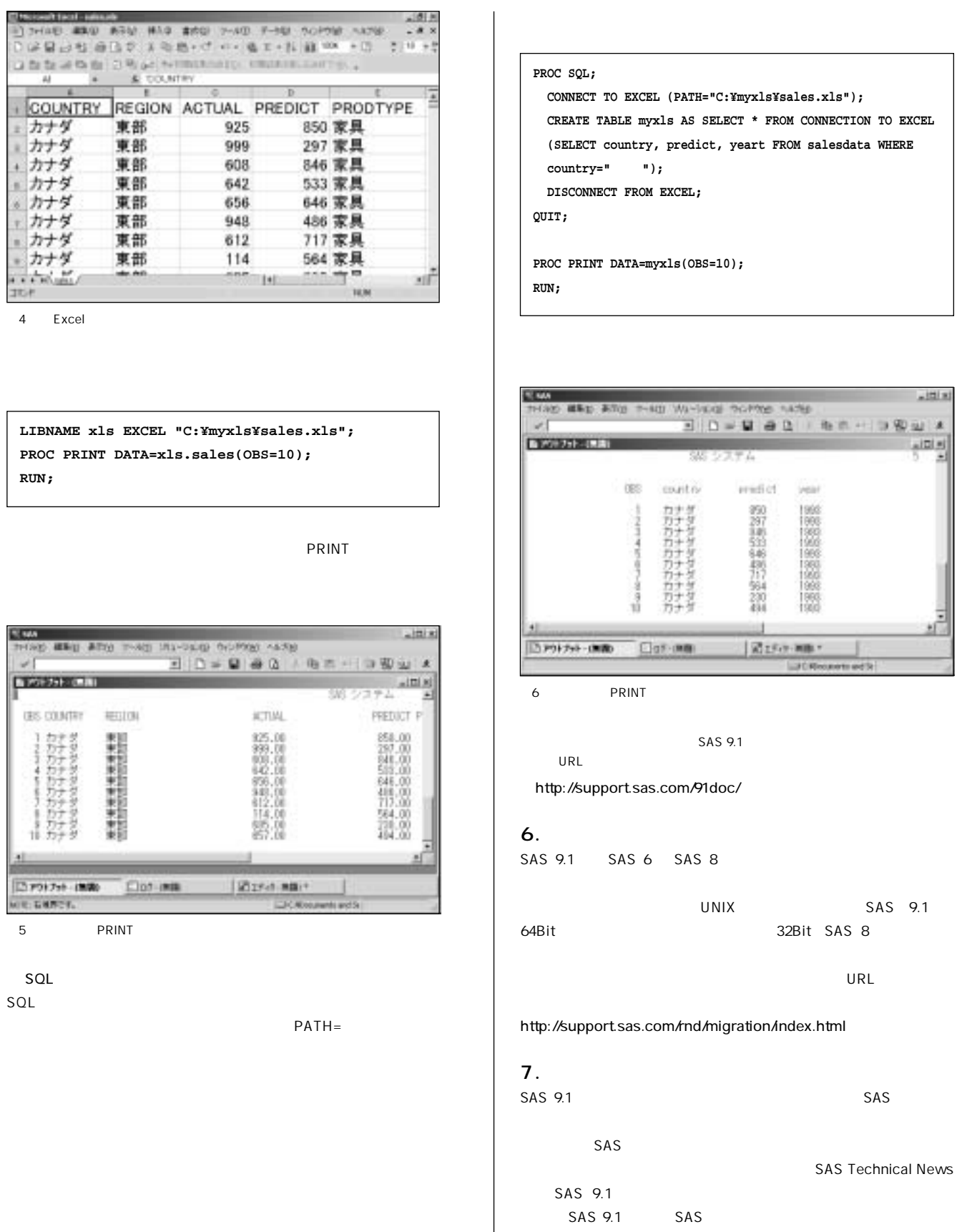

 **CONNECT TO EXCEL (PATH="C:¥myxls¥sales.xls"); CREATE TABLE myxls AS SELECT \* FROM CONNECTION TO EXCEL**  $predict, year$  FROM salesdata WHERE  **country="カナダ");** EXCEL; **PROC PRINT DATA=myxls(OBS=10);**

システム

ered of

的对称给秘书计别的制

Risema **LIGHT** 

metri

カカカカカカカカカカカ

 $5 - 0000$ 

UNIX SAS 9.1 32Bit SAS 8

year 1966<br>1966<br>1966

99

**11** SAS

**SAS 9.1** 

http://www.sas.com/japan/service/technical/pws.html

**SAS Technical News** 

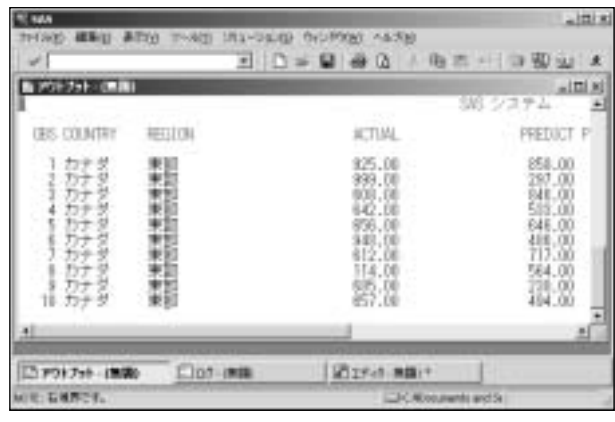

0

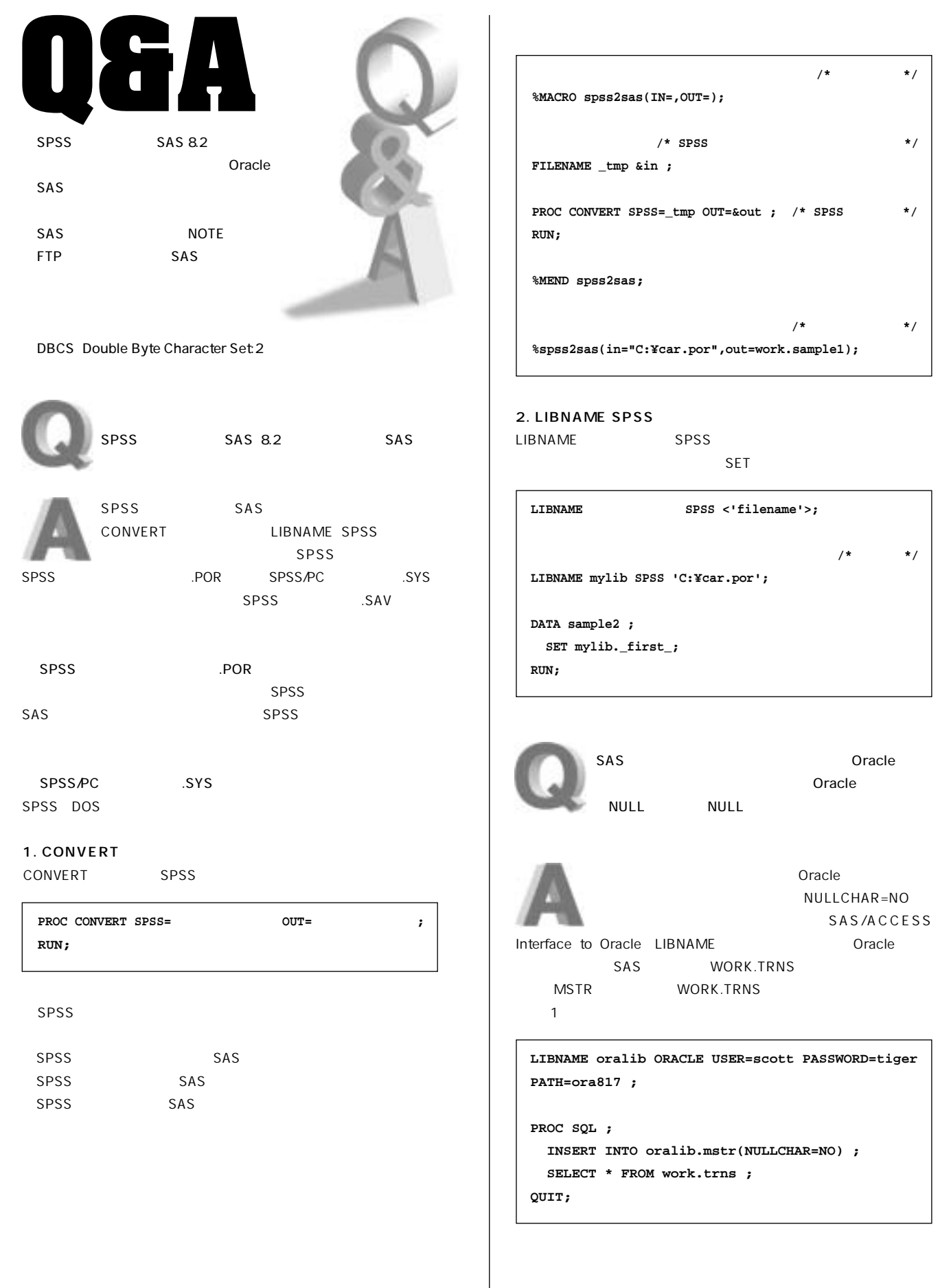

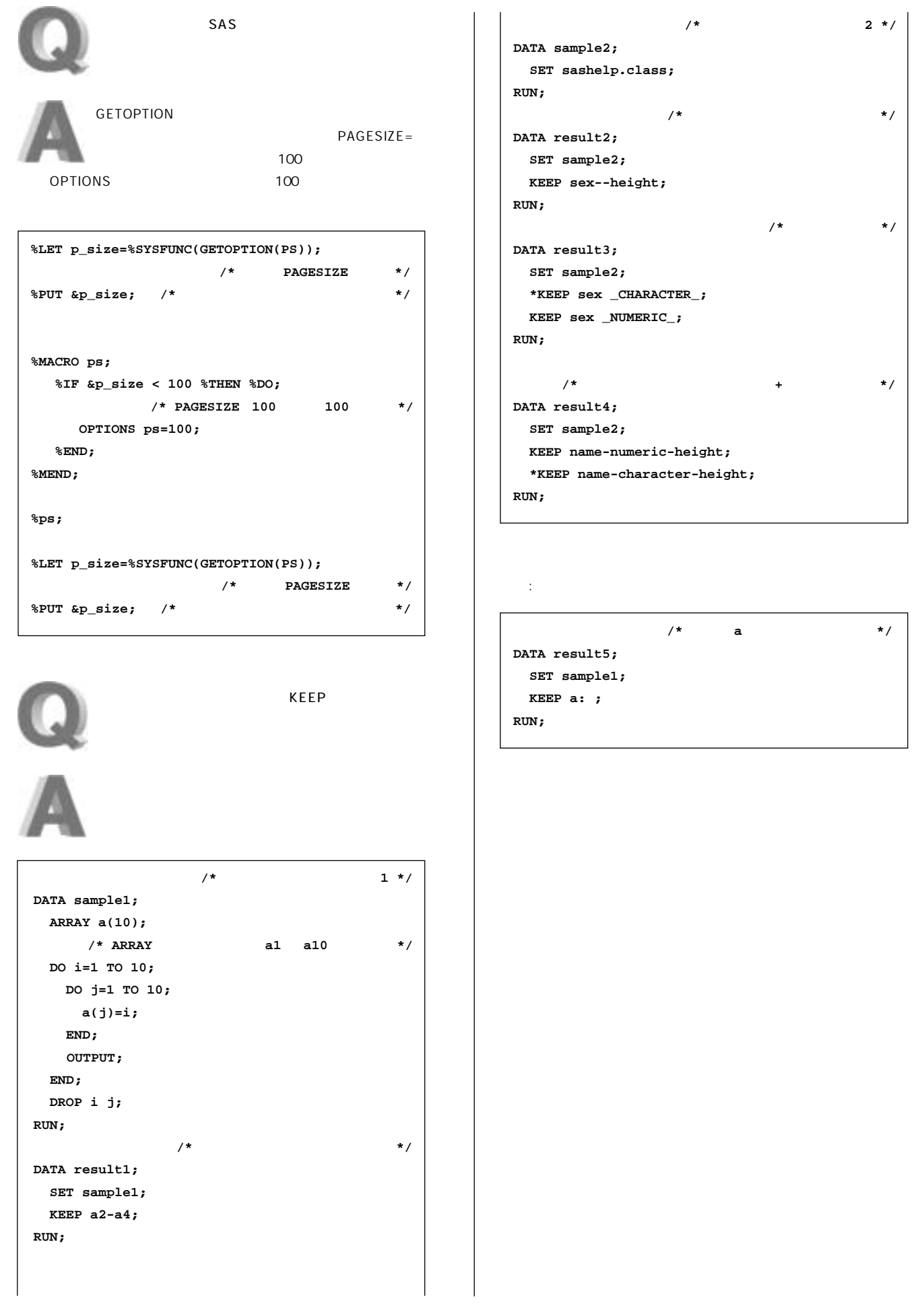

Ø

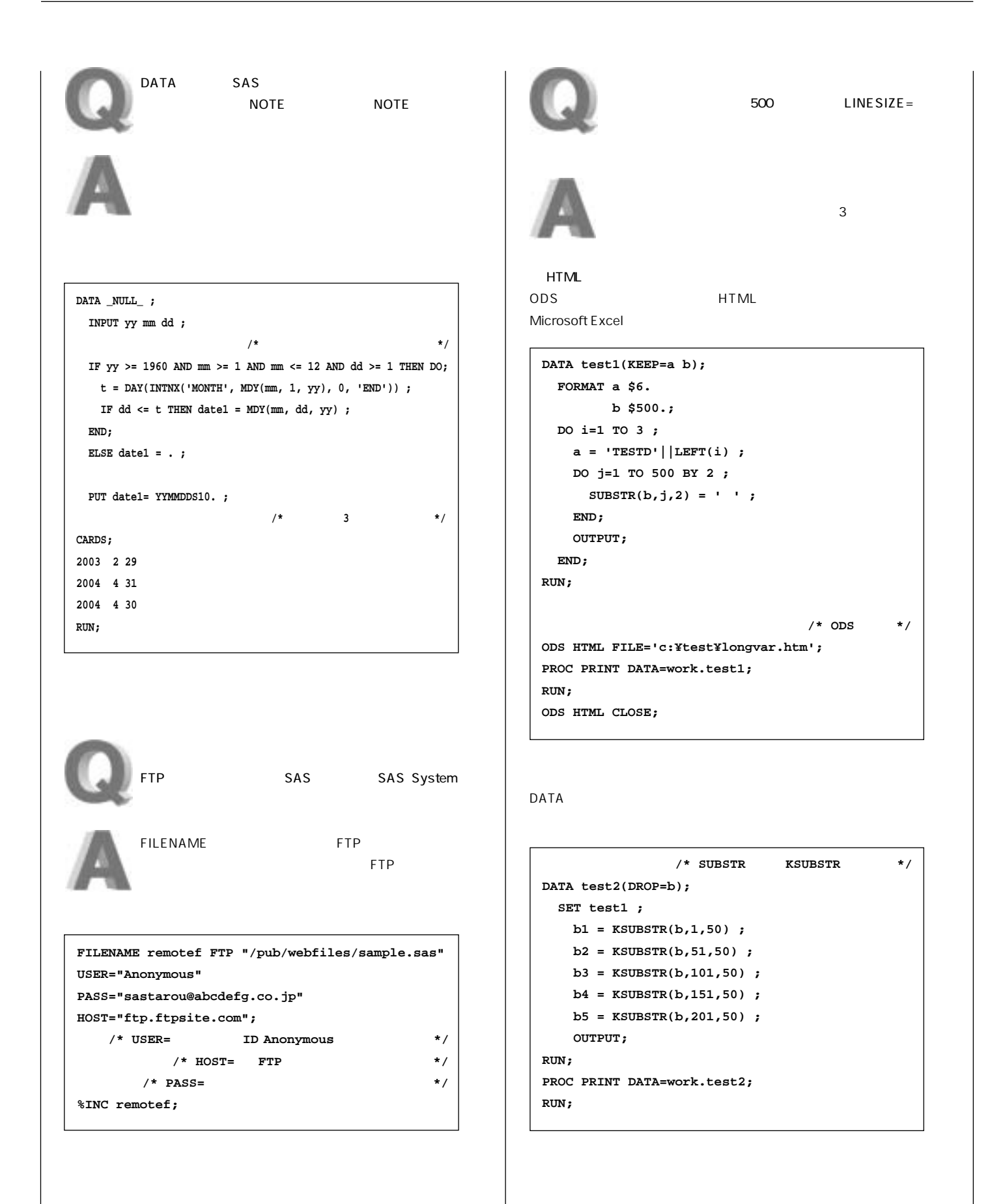

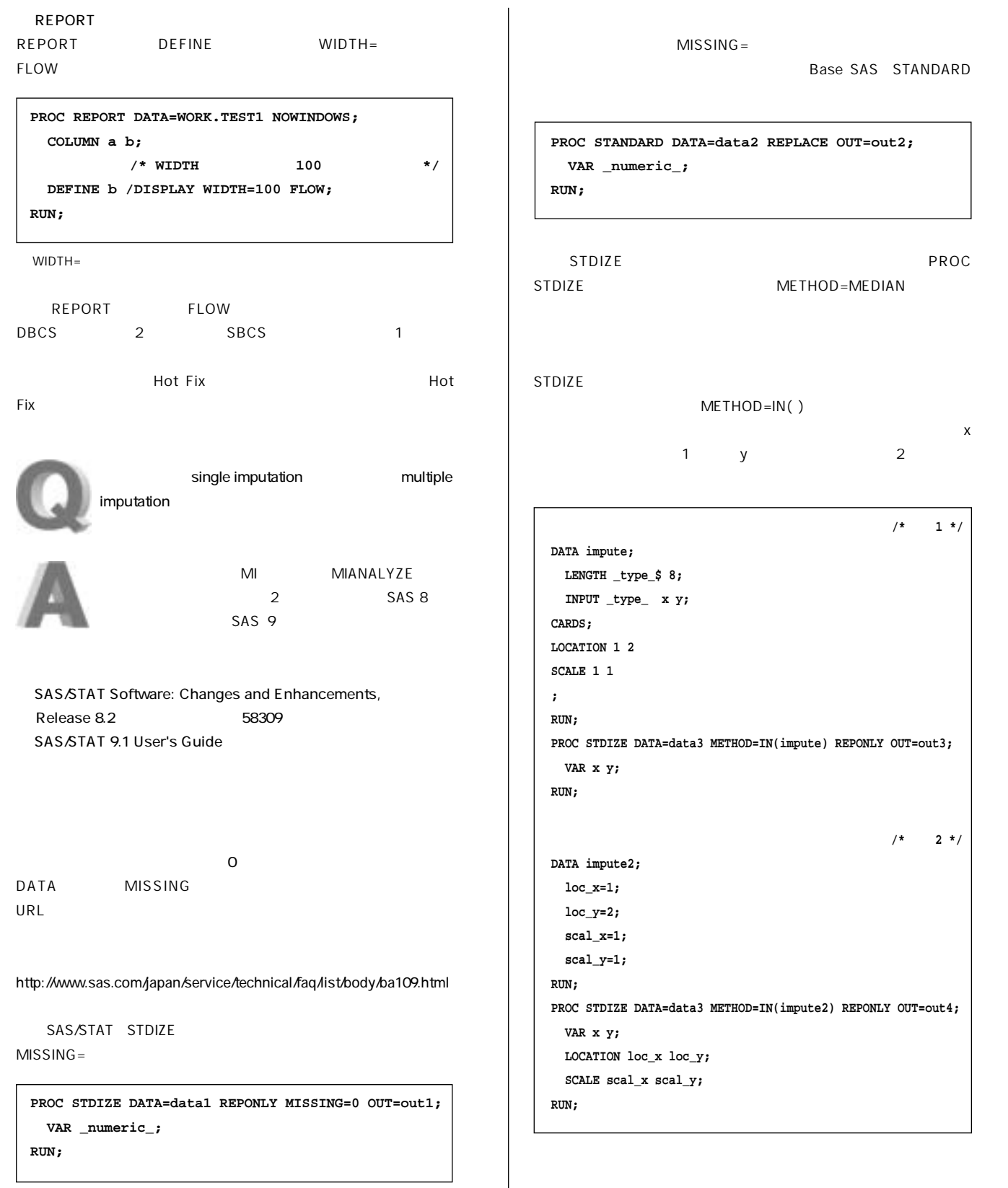

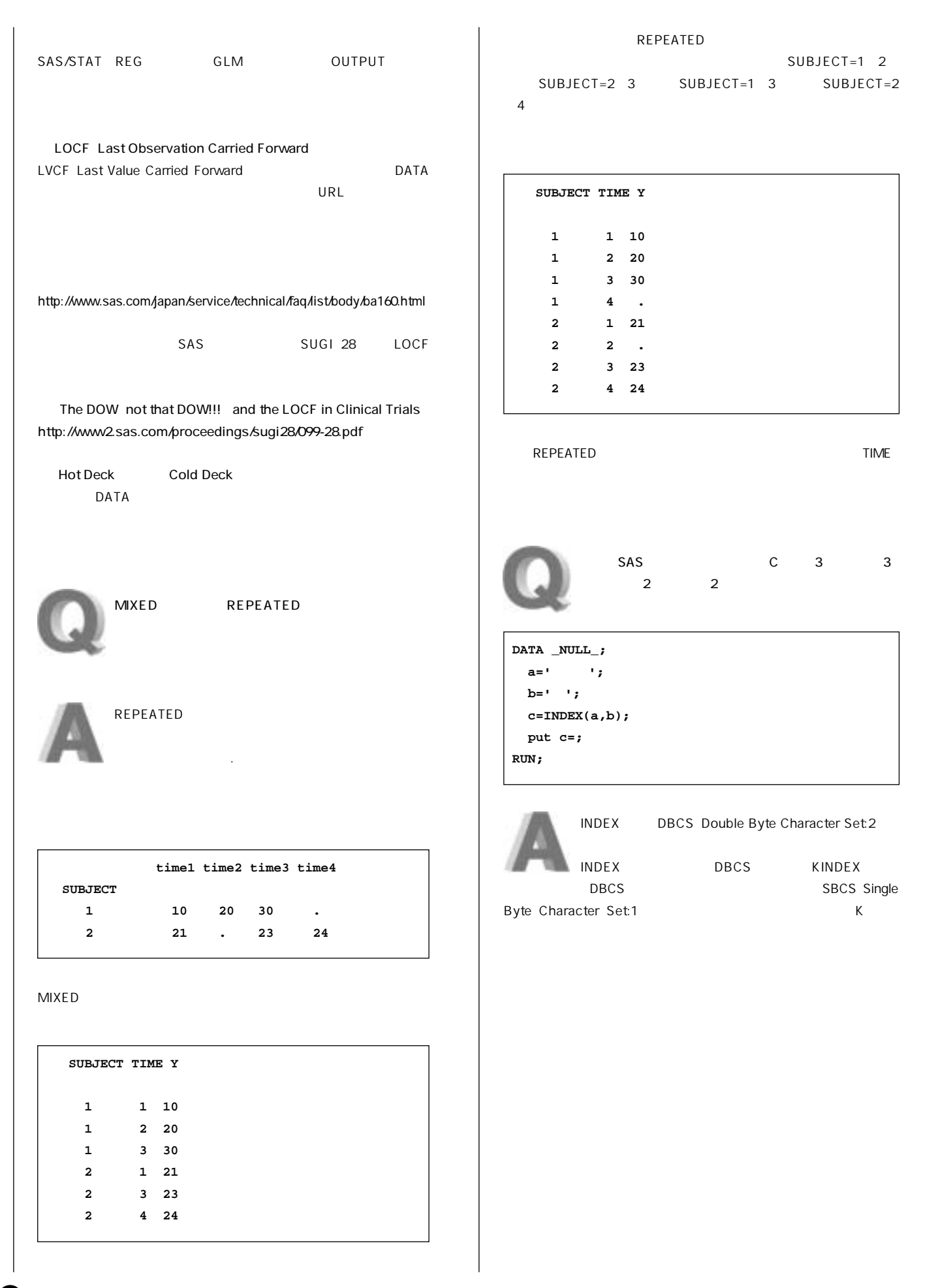

#### SAS DBCS SAS

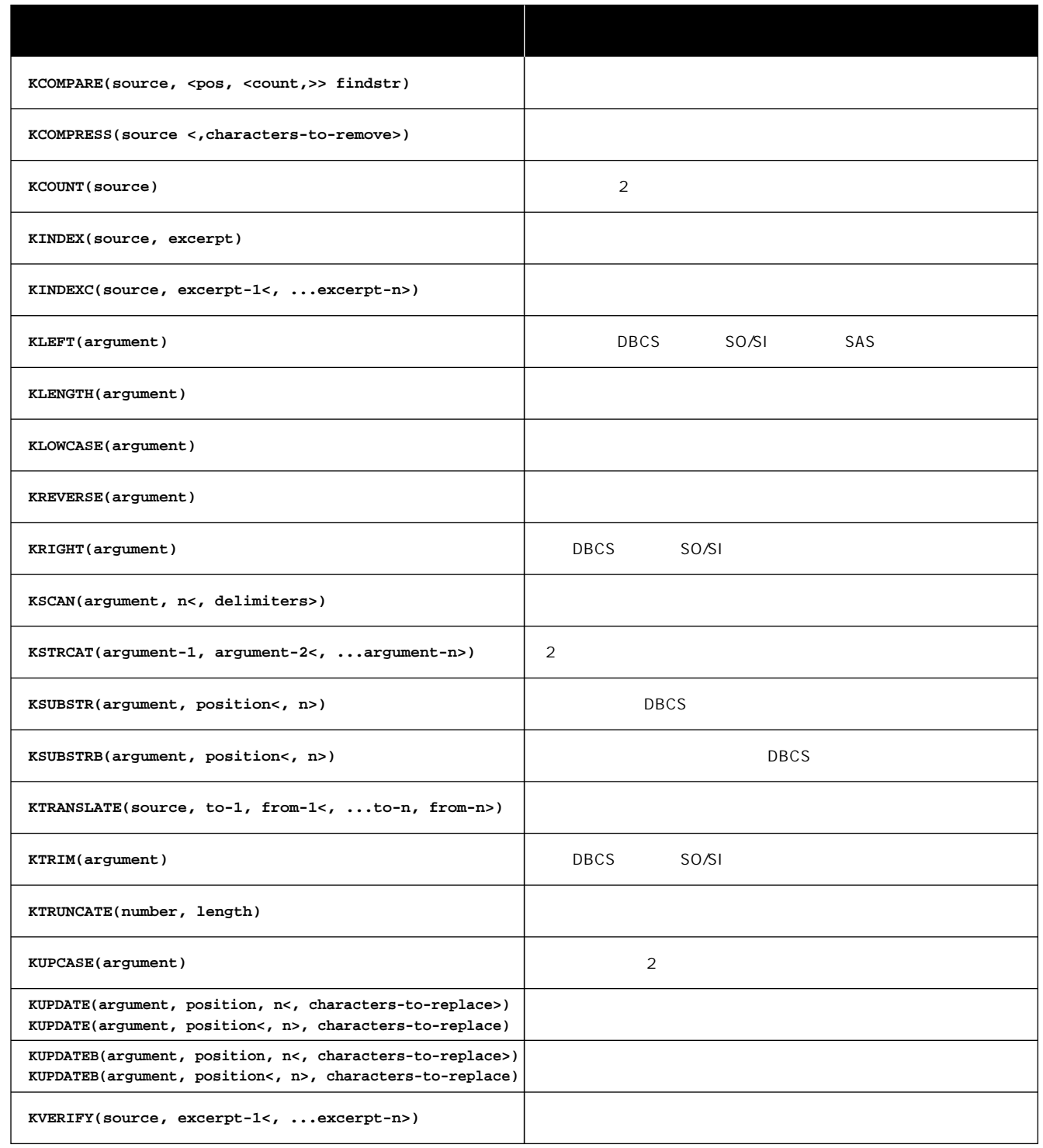

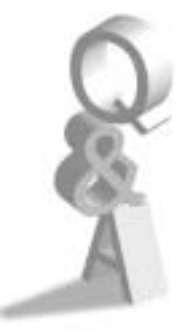

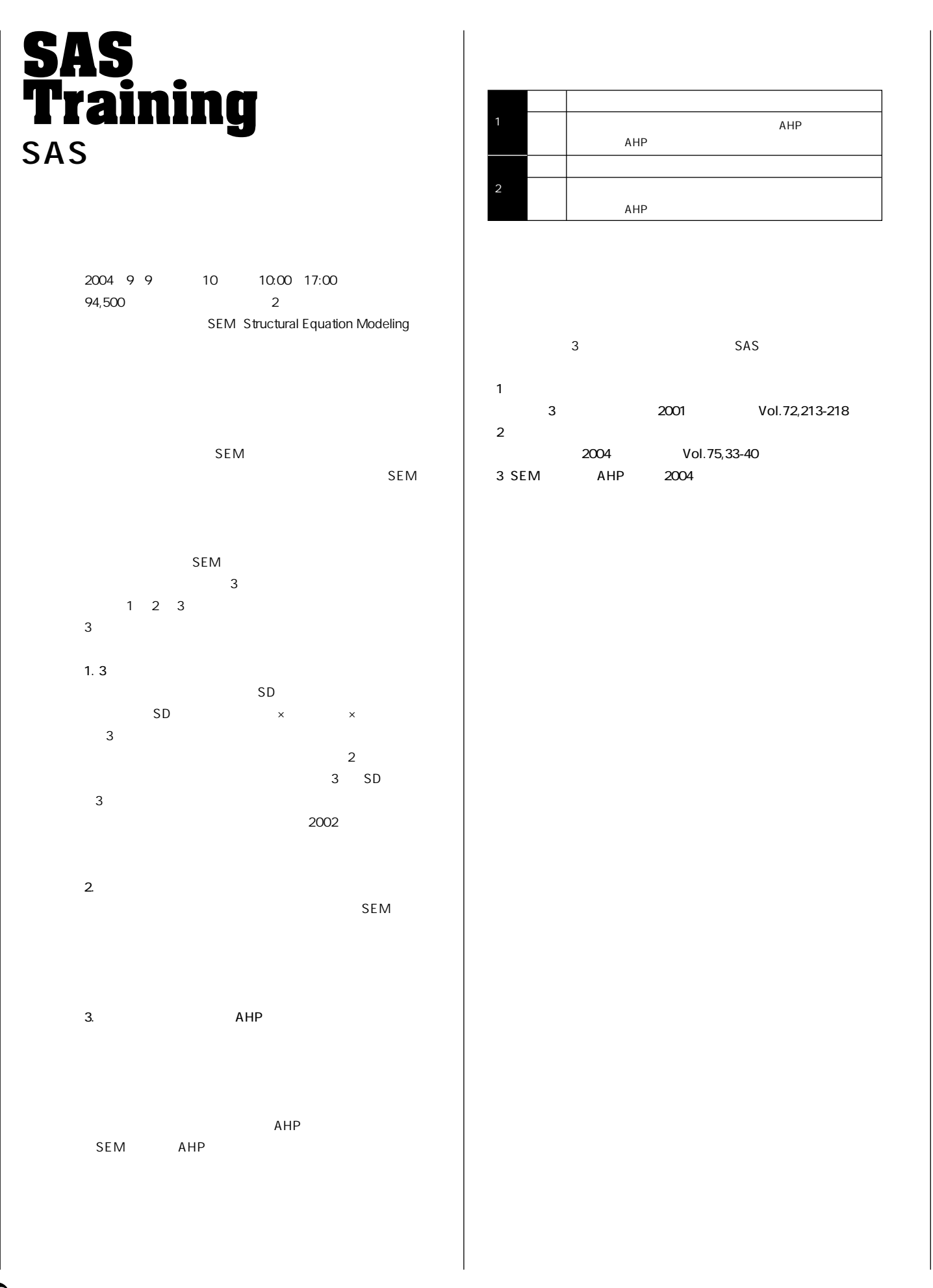

یر ا

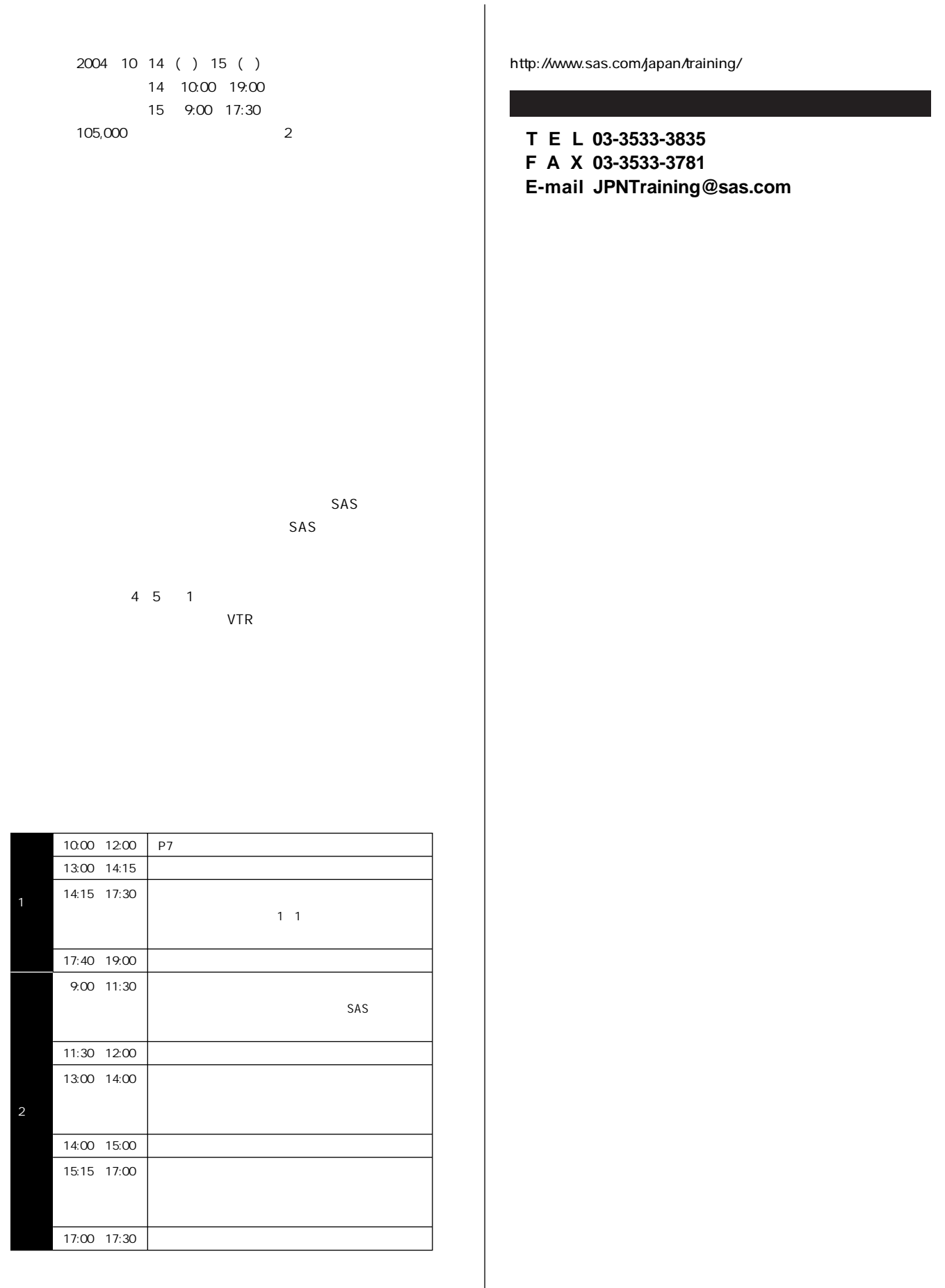

 $1.0$ 

SAS

SAS

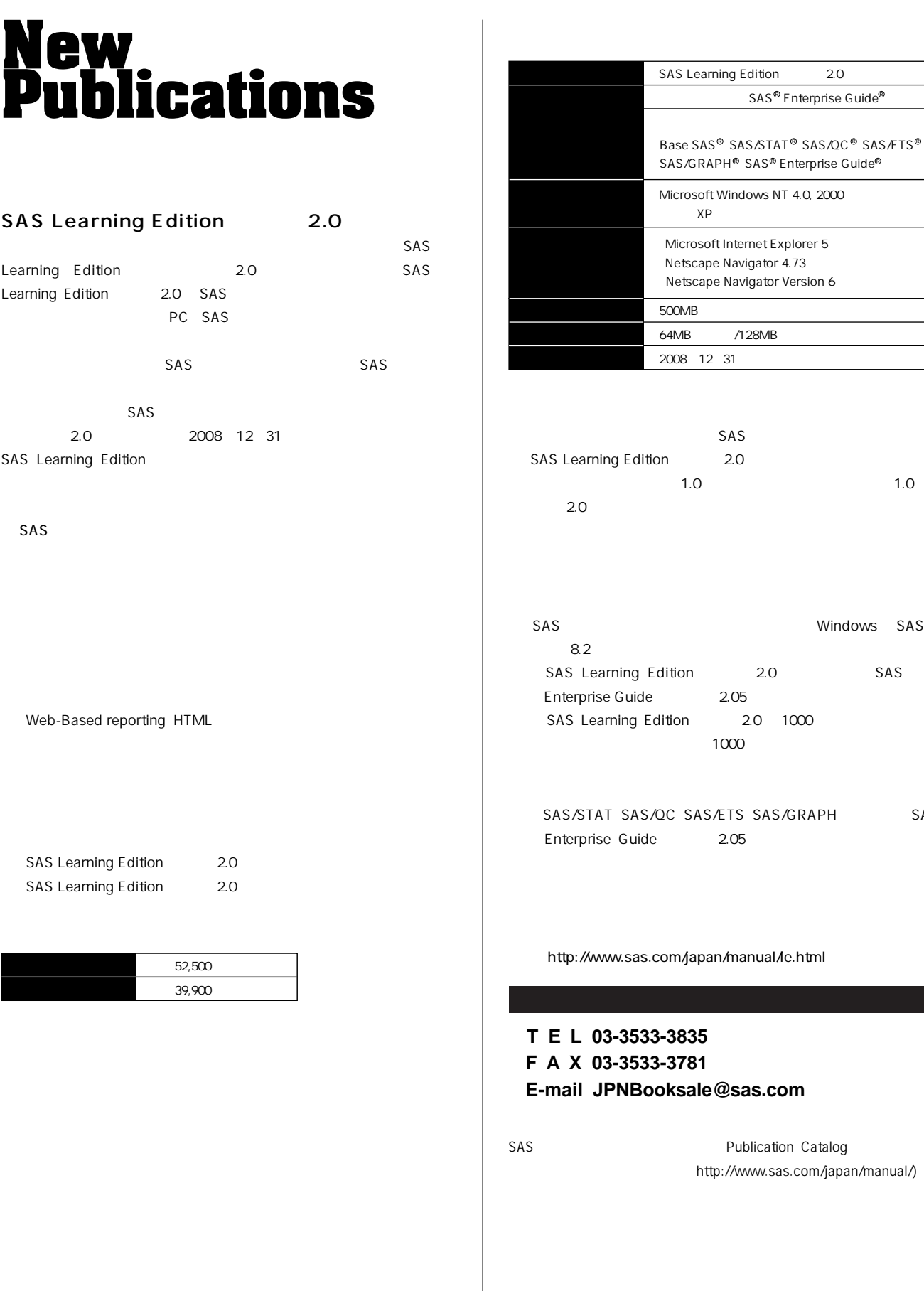

 $\boldsymbol{\Phi}$ 

# **Latest<br>Releases**

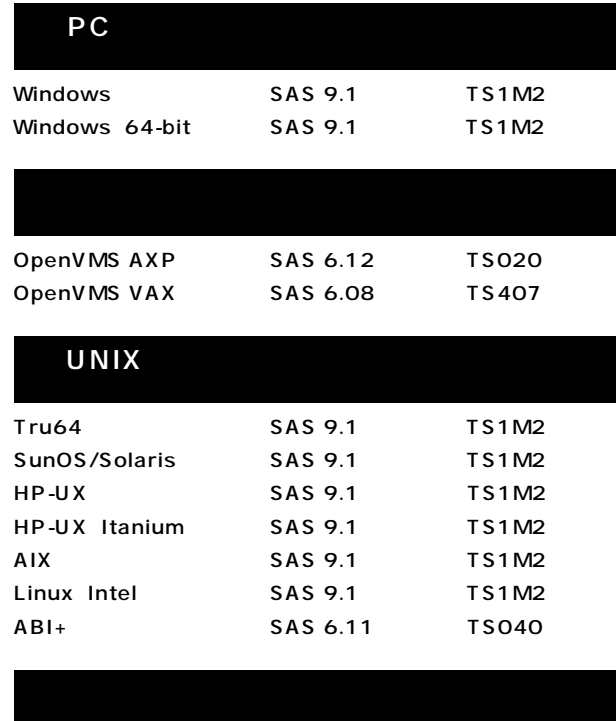

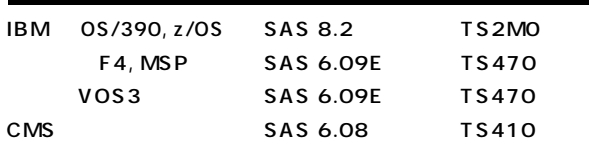

#### **SAS Technical News Summer 2004**

SAS Institute Japan株式会社

**TEL:03-3533-3877 FAX:03-3533-3781 E-mail:JPNTechnews@sas.com**

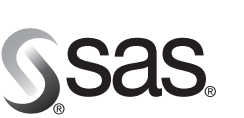

東京本社 〒104-0054 〒 104-0064<br>東京都中央区勝どき1-13-1<br>イヌイビル・カチドキ 8F<br>Tel 03 (3533) 6921<br>Fax 03 (3533) 6927

大阪支店 〒530-0004 大阪市北区堂島浜1-4-16 アクア堂島西館 12F ノンプ全器四時 121<br>Tel 06 (6345) 5700<br>Fax 06 (6345) 5655

#### SAS Institute Japan株式会社 www.sas.com/japan/

このカタログに記載された内容は改良のため、予告なく仕様・性能を変更する場合があります。あらかじめご了承ください。<br>SASロゴ、The Power to Knowは米国SAS Institute Inc.の登録商標です。その他記載のブランド、商品名は、一般に各社の登録商標です。 Copyright©2004, SAS Institute Inc. All rights reserved.